SD-CLREM-05-00-12 Rev.No.00: 09/03/2564

**คู่มือการใช้งานระบบ ISO Information Management ส าหรับบุคลากร ที่ได้รับสิทธิ์ให้แก้ไขเอกสาร (ก าหนดให้เวลาแก้ไขภายใน 1 วันท าการ)**

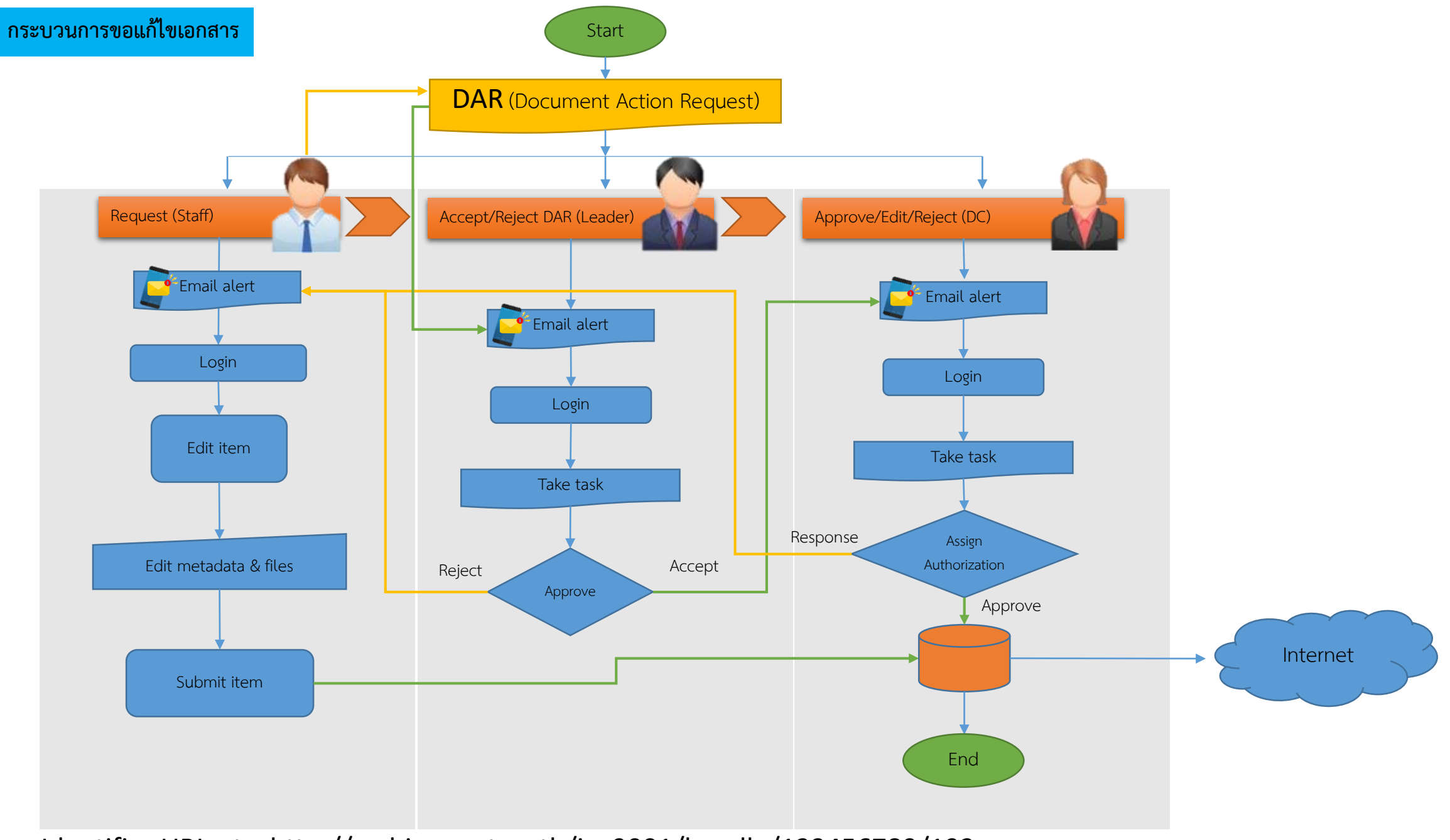

Identifier URI, etc. http://archives.sut.ac.th/iso9001/handle/123456789/192

## **Document Action Request : DAR การได้รับสิทธิ์แก้ไขเอกสาร**

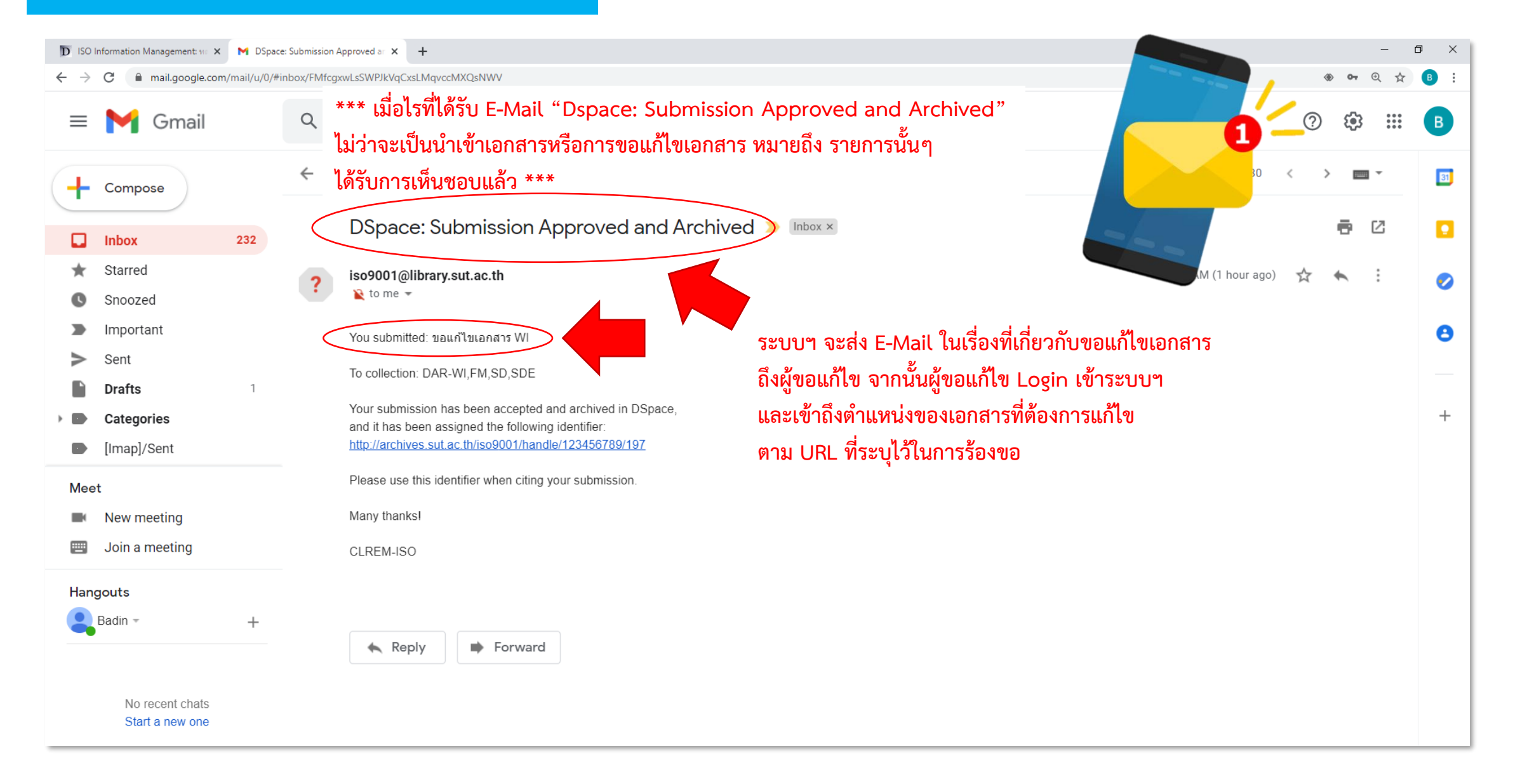

## **Document Action Request : DAR การได้รับสิทธิ์แก้ไขเอกสาร**

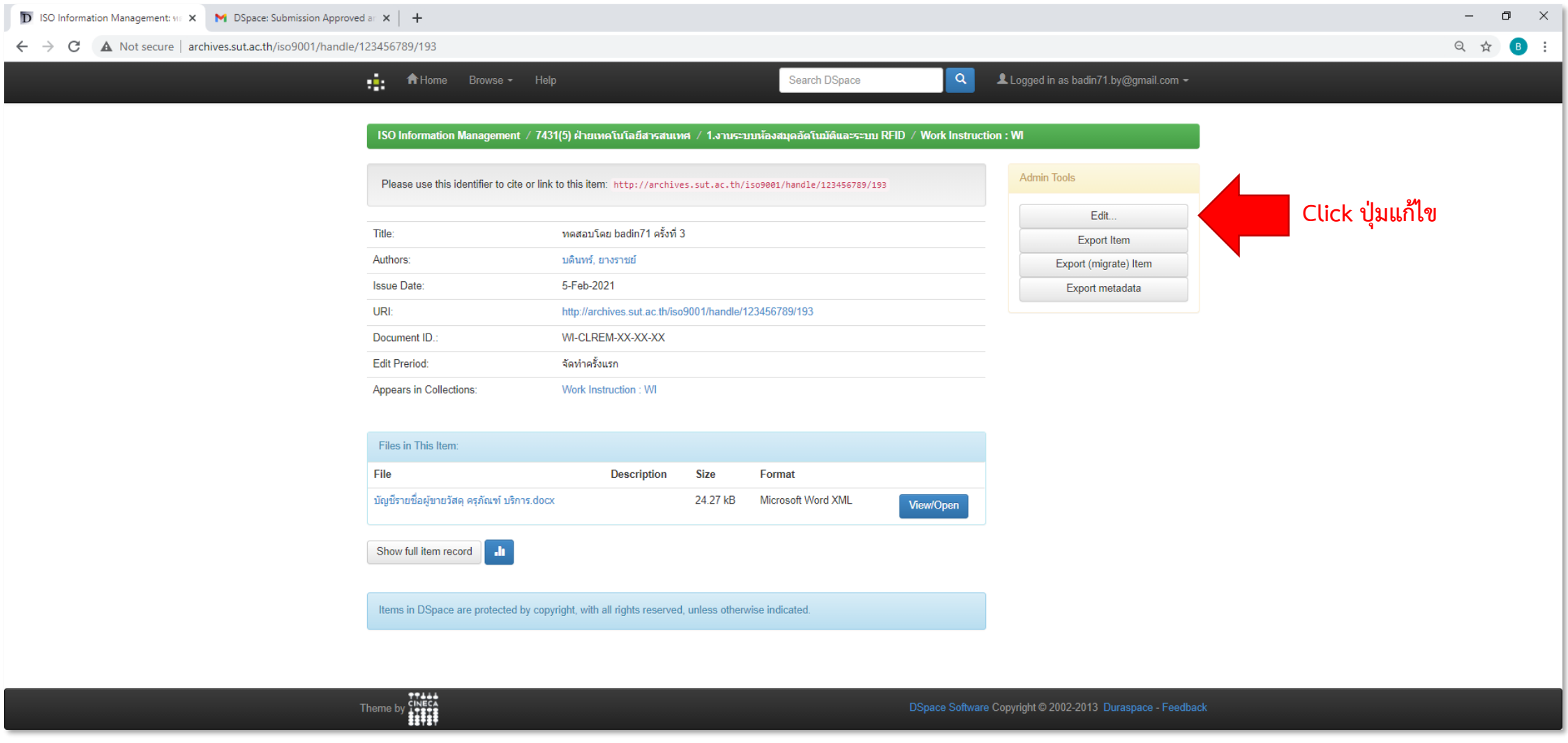

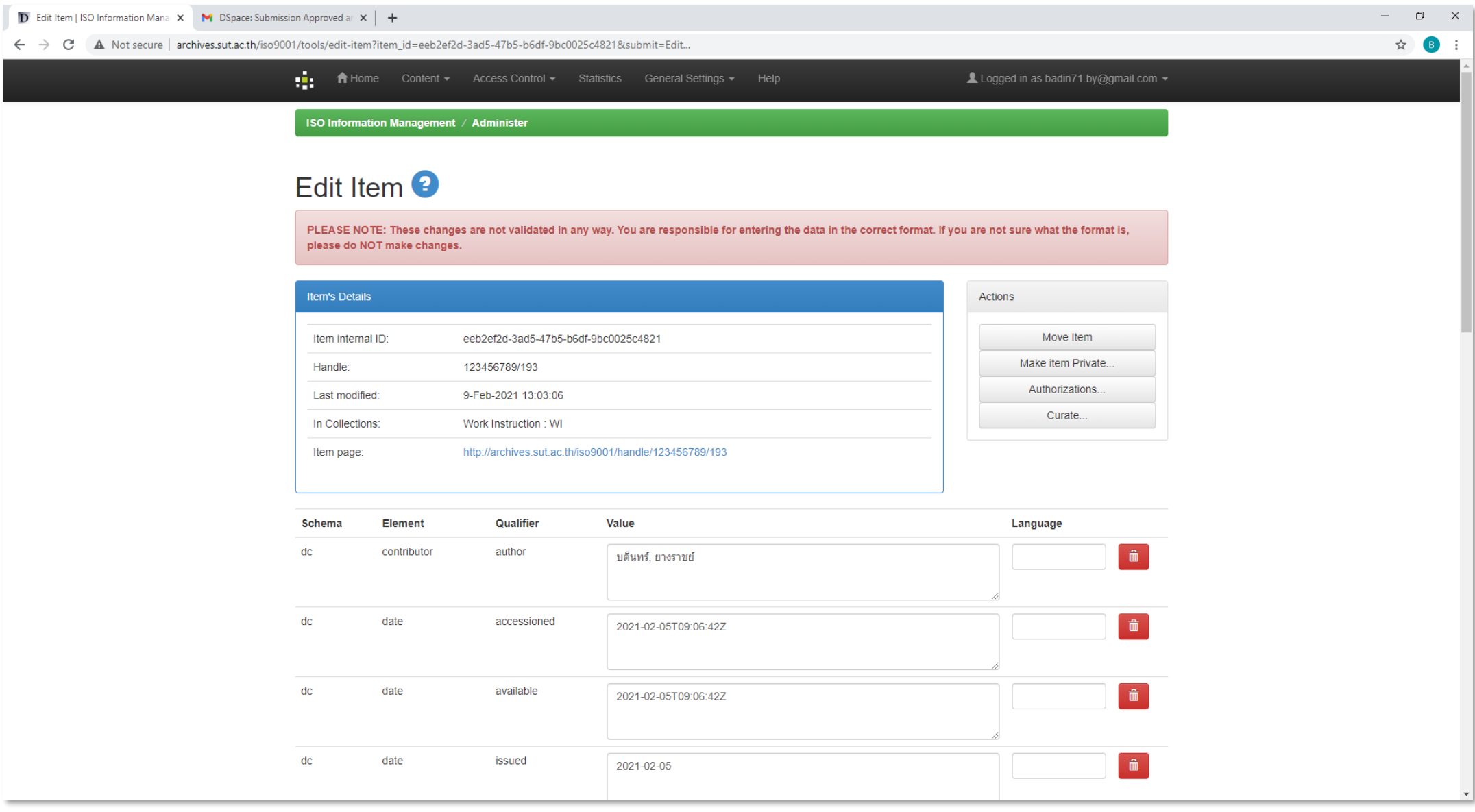

## **Document Action Request : DAR การได้รับสิทธิ์แก้ไขเอกสาร**

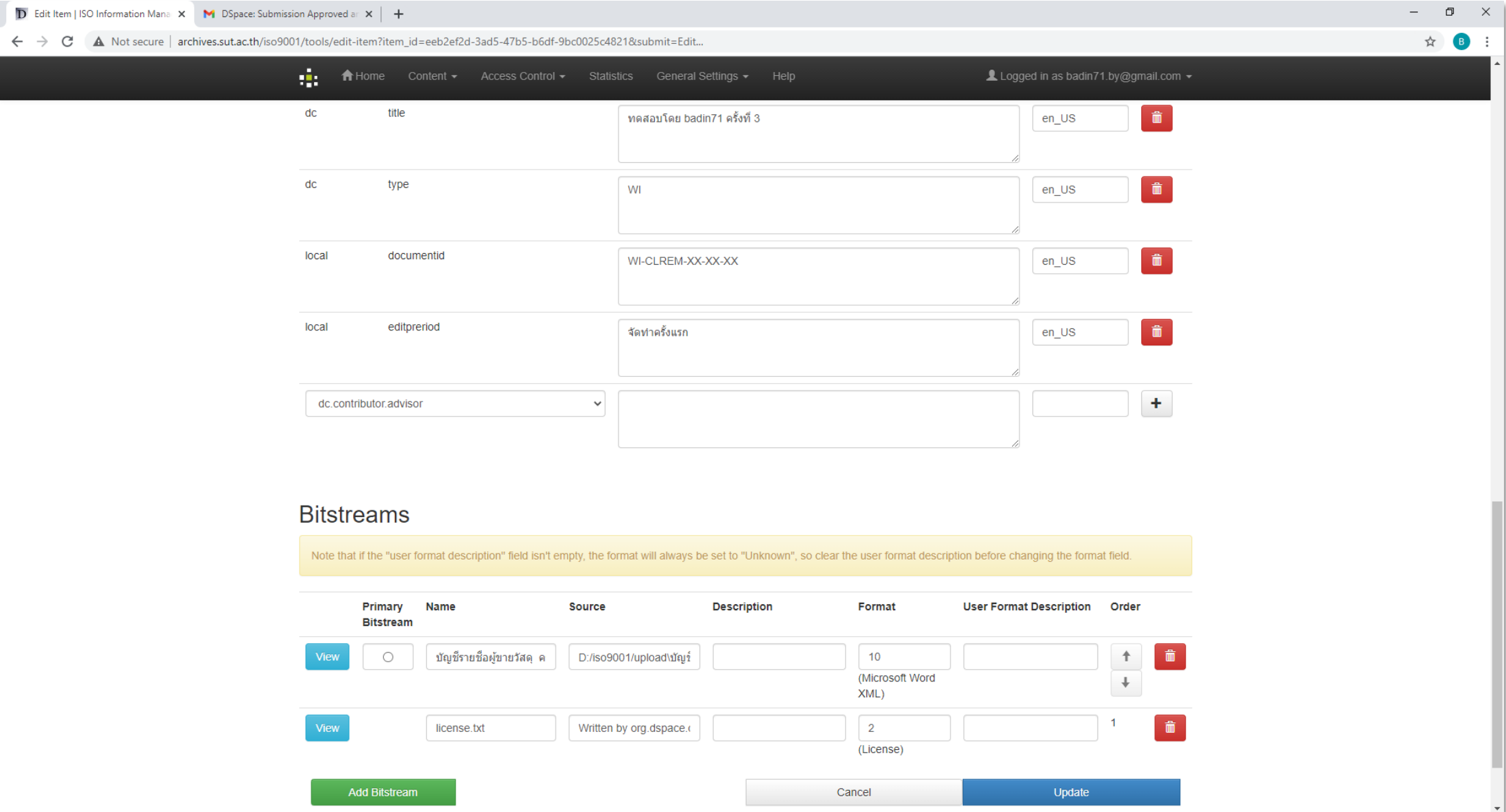

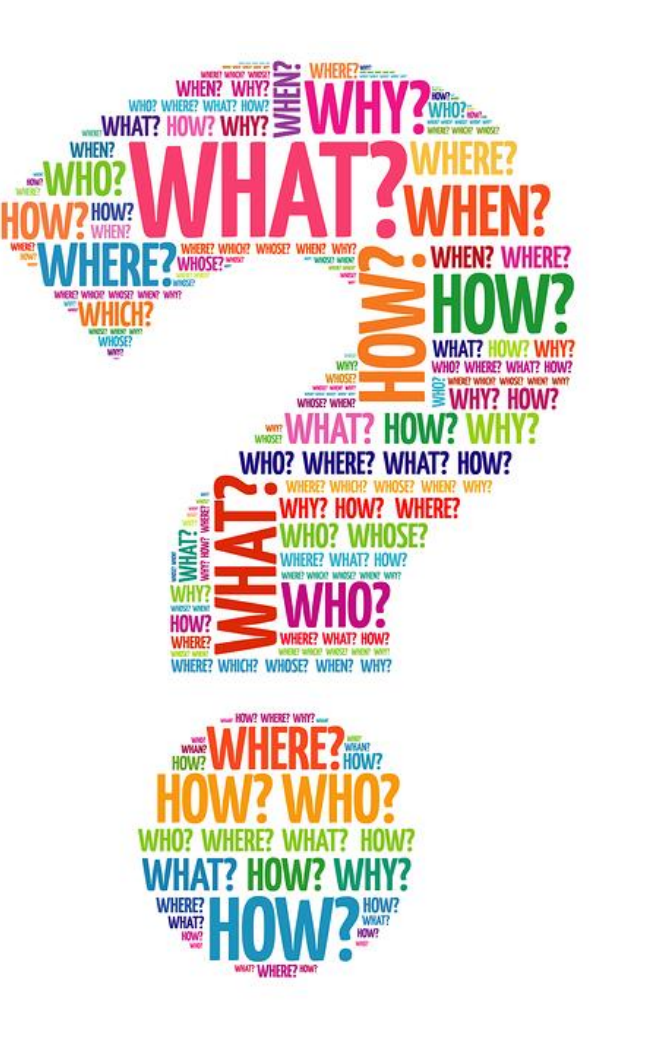